# Cheatography

### Juju2 Cheat Sheet by [bl4ckb1rd1977](http://www.cheatography.com/bl4ckb1rd1977/) via [cheatography.com/85774/cs/20050/](http://www.cheatography.com/bl4ckb1rd1977/cheat-sheets/juju2)

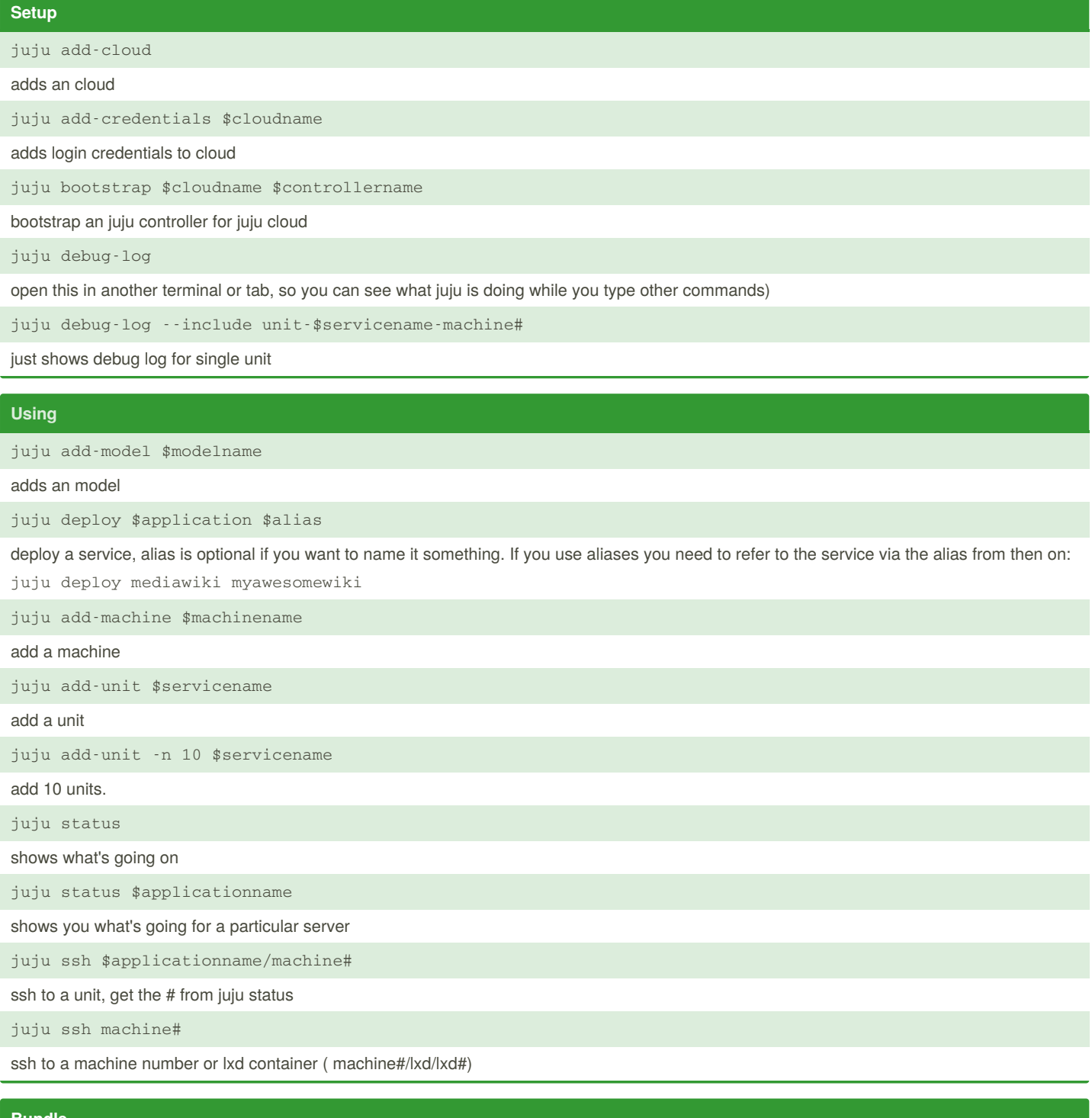

**Bundle**

juju quickstart bundle:~abentley/wiki-bundle/1/wiki

Get the bundle address from jujucharms.com

By **bl4ckb1rd1977**

Published 17th July, 2019. Last updated 17th July, 2019. Page 1 of 2.

Sponsored by **Readable.com** Measure your website readability! <https://readable.com>

[cheatography.com/bl4ckb1rd1977/](http://www.cheatography.com/bl4ckb1rd1977/)

## Juju2 Cheat Sheet

## Cheatography

by [bl4ckb1rd1977](http://www.cheatography.com/bl4ckb1rd1977/) via [cheatography.com/85774/cs/20050/](http://www.cheatography.com/bl4ckb1rd1977/cheat-sheets/juju2)

### **Relations**

juju add-relation \$service1 \$service2

#### relate two services

juju remove-relation \$service1 \$service2

unrelate 2 services

### **Destroy / Remove Stuff**

juju destroy-controller \$controller\_name

Destroy the Juju Controller

juju destroy-model \$model\_name

Destroy an juju model

juju remove-application \$servicename

removes an application

juju remove-unit \$applicationname/unit#

removes an unit

juju remove-machine machine#

removes an machine

By **bl4ckb1rd1977**

Published 17th July, 2019. Last updated 17th July, 2019. Page 2 of 2.

Sponsored by **Readable.com** Measure your website readability! <https://readable.com>

[cheatography.com/bl4ckb1rd1977/](http://www.cheatography.com/bl4ckb1rd1977/)